5. **メールシステムのデザインとなる。** 

### send mail .cf

### **Contents**

C sendmail.cf l ドメインマスタ **o** NULL Client **O** PPP Client **o** Firewall  $\bullet$ l (1989) in the set of the set of the set of the set of the set of the set of the set of the set of the set of the set of the set of the set of the set of the set of the set of the set of the set of the set of the set

l バーチャルドメイ

l ルールセットの

### o sendmail

l 配信経路の決定

 $-$  (  $\qquad \qquad$ 

l de la contrata de la contrata de

– 送信・転 (リモ への配信)

l 配信方法の定義 – SMTP – UUCP

4

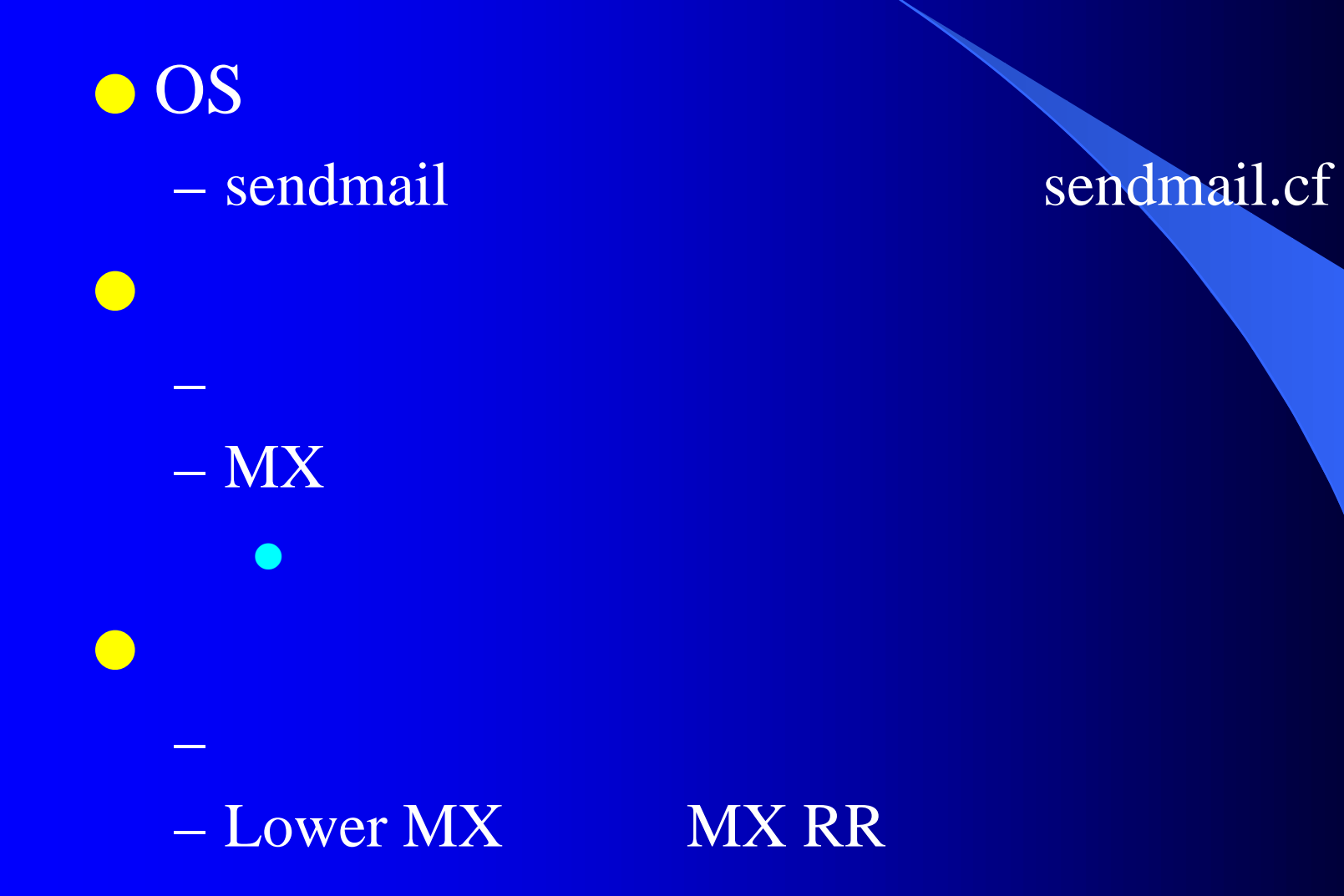

- $\bullet$  V1: sendmail 5
- <sup>l</sup> V2, V3: sendmail 6.x
- $\bullet$  V4: sendmail 8.5
- $\bullet$  V5: sendmail 8.6.x
- $\bullet$  V6: sendmail 8.7.x
- V7: sendmail 8.8.x

#### **O** mqueue

sendmail qf sendmail

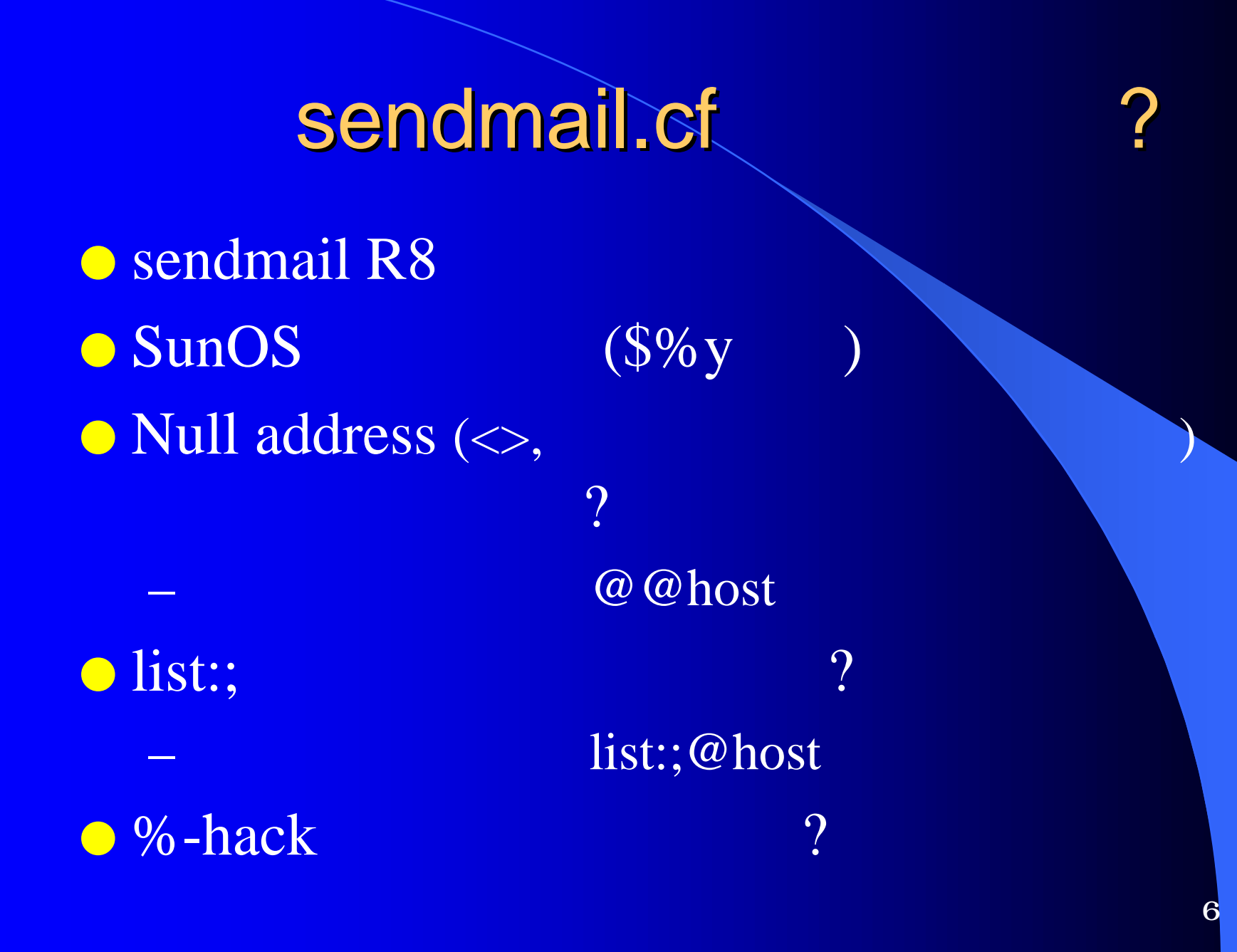

 $\bullet$  OS  $\bullet$  m4 cf – sendmail **O** mailconf  $-$  JUNET – 静的配送ル ルの生成が容易 **o** CF  $-$  sendmail R8

## CF sendmail.cf

l パッケージの入手 – make cleantools; make tools ● sed perl **O** sendmail.def  $-$  Standards/\* **O** make sendmail.cf – sendmail.def sendmail.cf **O** sendmail.cf

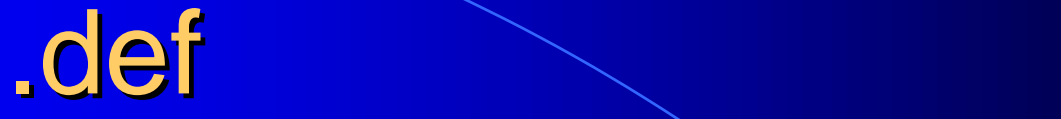

l  $\bullet$  l  $\bullet$  and  $\bullet$  and  $\bullet$  and  $\bullet$  and  $\bullet$  and  $\bullet$  and  $\bullet$  and  $\bullet$  and  $\bullet$  $\bullet$  MX CF\_TYPE=R8V7  $-$  sendmail.8.8 V7 o OS\_TYPE=bsdos3.0 OS mailer **O**BITNET=mx – user@node.BITNET

### ACCEPT\_ADDRS='x.co.jp' – 受理 べきアドレス部 (これがポイント!) FROM\_ADDRESS='x.co.jp'

<sup>l</sup> root, daemon, postmaster,...

l 複数ドメイン宛を受理

– 送信時のデ のドメイン

– ACCEPT\_ADDRS='sub1.co.jp sub2.x.co.jp'

– 管理用ア レスにはホスト名が付与される

## **NULL Client**

CF\_TYPE=R8V7-null SPOOL\_HOST=mail.x.co.jp

 $\bullet$ l estate variable variable variable variable variable variable variable variable variable variable variable v

– ルサー のアドレスの定義が必要

l スプールを持たない

 $-$  [] (lower MX  $-$  A RR

l variation of the transfer that the transfer that the transfer that the transfer that the transfer that the t

–  $IP$ 

11

### **PPP**

FROM\_ADDRESS=po.provider.ne.jp DIRECT\_DELIVER\_DOMAINS=none DEFAULT\_RELAY=mail.provider.ne.jp CON\_EXP=True SMTP\_MAILER\_FLAG\_ADD=e mqueue

sendmail -q

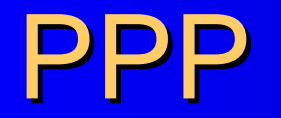

– userdb, usertable

l 発信者アドレスの書き換

– カルのユ 名と契約のユーザ名

l experiment  $\mathbf{e}$ 

l  $\bullet$  let  $\mathbb{R}$  be a set of  $\mathbb{R}$  be a set of  $\mathbb{R}$  be a set of  $\mathbb{R}$  be a set of  $\mathbb{R}$ 

– check\_c ompat ルールセットの利用

O DialDelay=15s **l** POP

## Firewall (0/3)

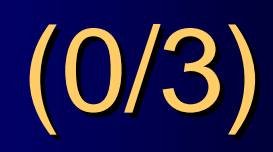

 $\bullet$  NS NS NS Wildcard MX \* IN MX 10 ext-mail.x.co.jp.

l <sub>t</sub>

 $\mathbf{L} = \mathbf{N} \mathbf{S}$  , and the  $\mathbf{N} \mathbf{S}$  , and the  $\mathbf{N} \mathbf{S}$  , and the  $\mathbf{N} \mathbf{S}$ 

● Wildcard MX

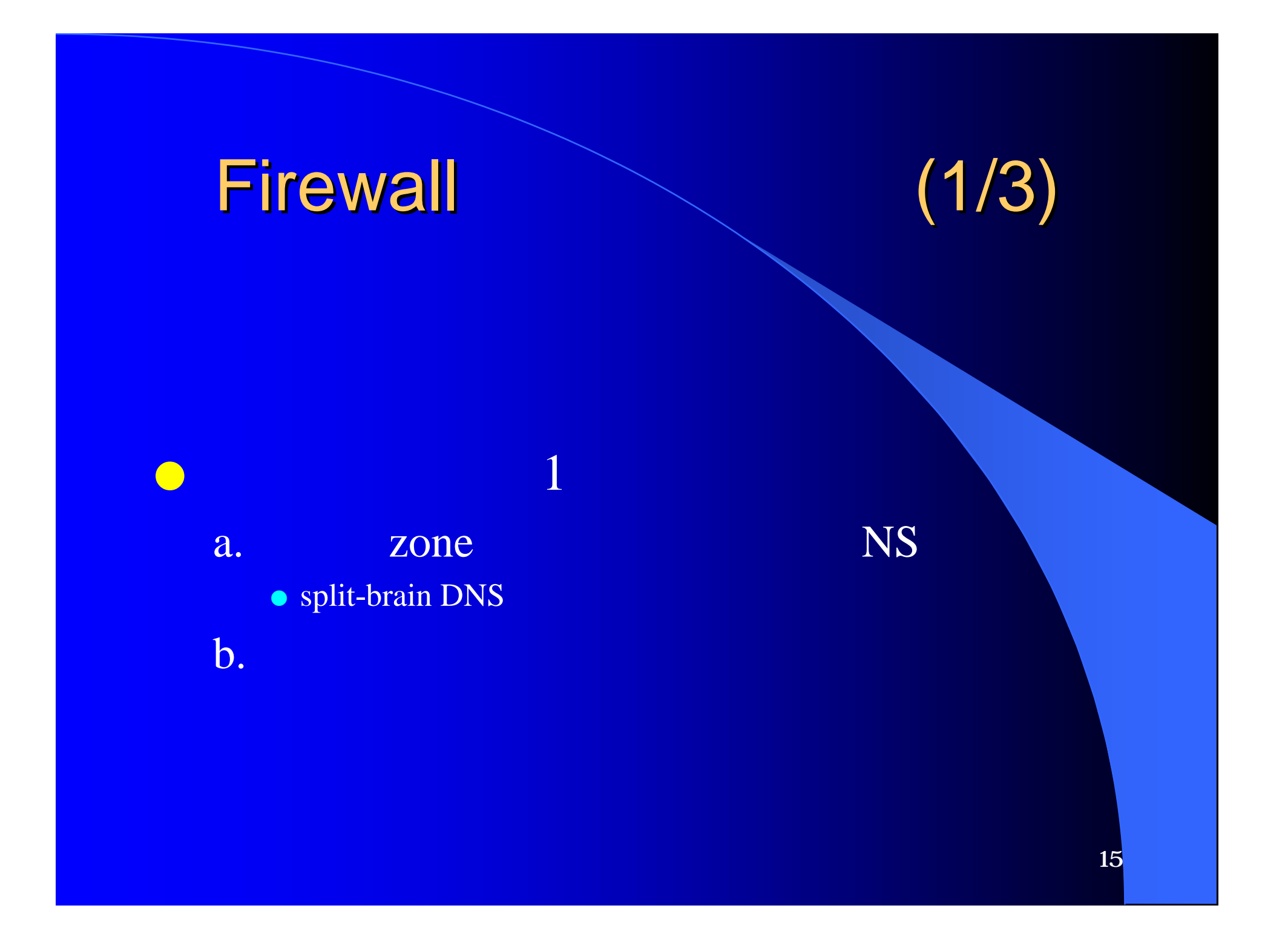

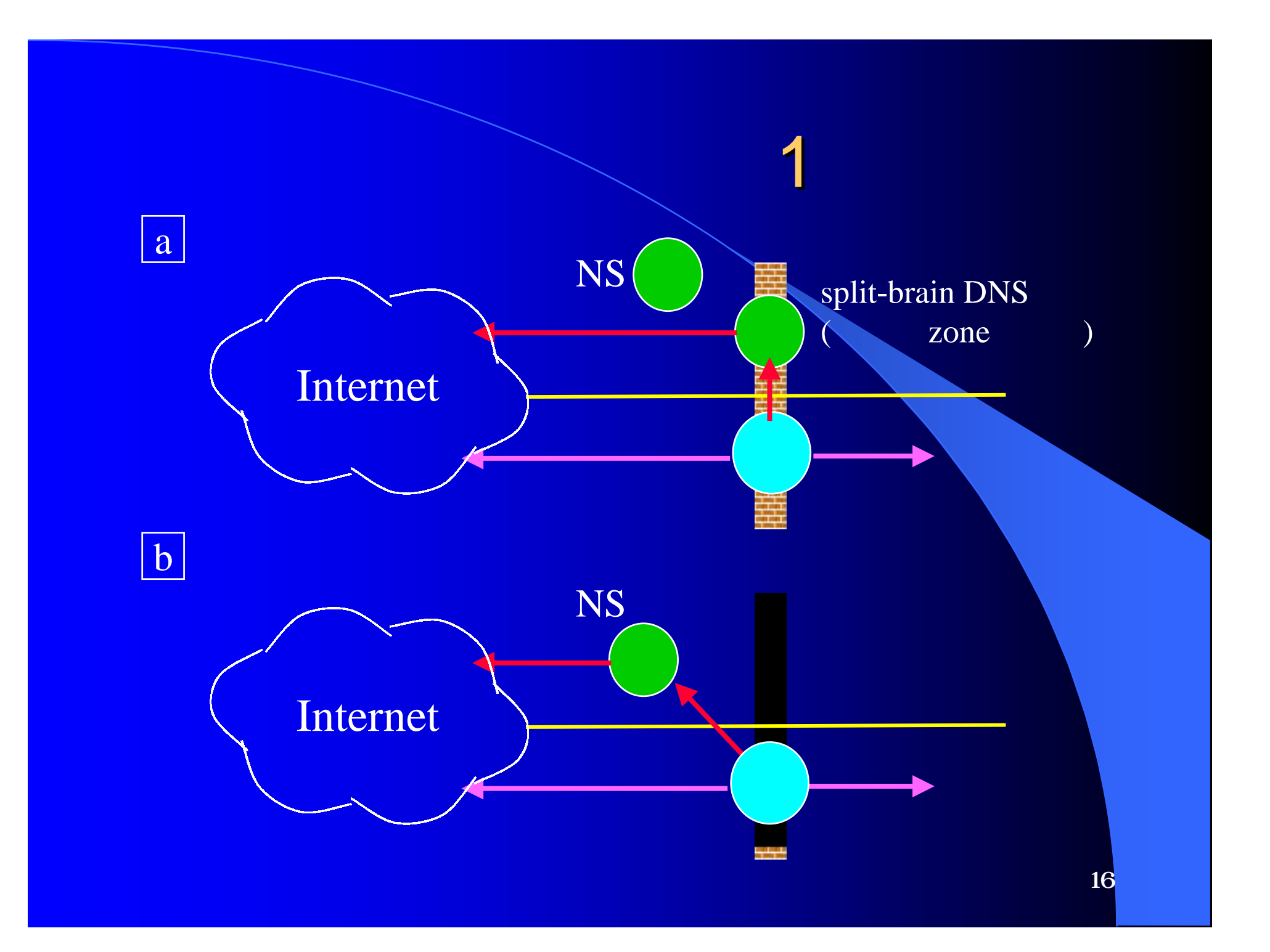

# Firewall (2/3)

- l メールサーバを2 DNS
	- DNS
		- $\bullet$  a – 両者間は静的経路設定
			- $\bullet$  b

 $\rightarrow$  (we see that the set of the set of the set of the set of the set of the set of the set of the set of the set of the set of the set of the set of the set of the set of the set of the set of the set of the set of the s

– 発信専用メールサーバ

17

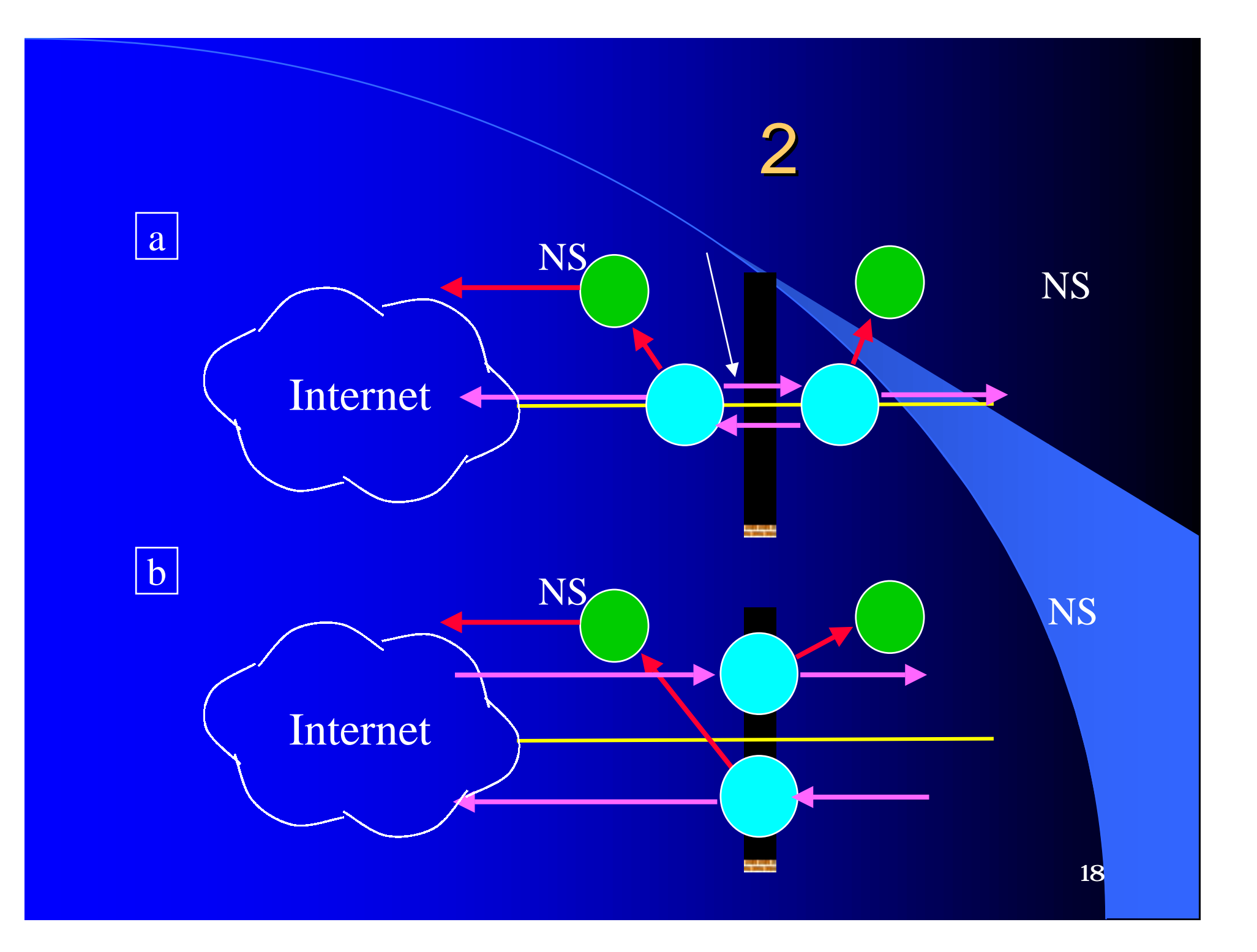

### l  $\bullet$  leads to the contract of  $\mathbb{R}^n$ DIRECT\_DELIVER\_DOMAINS=x.co.jp DEFAULT\_RELAY=external.x.co.jp

– 外部向け ルサ

 $\bullet$ l r handle  $\bullet$ l r handle  $\bullet$ l r handle  $\bullet$ STATIC\_ROUTE\_FILE=x.static x.static: GW [12.34.56.78] # (internal.x.co.jp) DOM x.co.jp

– メールサーバ宛てのメールは受理可能

### Firewall (3.1/3)

a. first MX inner-host IN MX 10 inner-host IN MX 20 gw  $\bullet$  1st-MX

 $\bullet$  the  $1$  contribution of  $\mathbb{I}$ 

b. A RR inner-host IN A 12.34.56.78 IN MX 10 gw

### Firewall (3.2/3)

c.  $\blacksquare$ 

<sup>l</sup> inner.domain.jp inner.domain.jp.local

– sendmail.cf

– STATIC\_ROUTE\_FILE MAP (CF)

#### d. 1 GeV  $\sim$  1 GeV  $\sim$  10 GeV  $\sim$  10 GeV  $\sim$

#### $\bullet$  IP

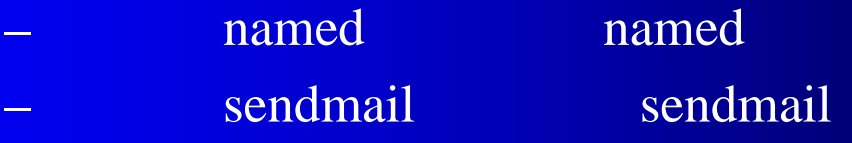

• O DaemonPortOptions=Address=12.34.56.78

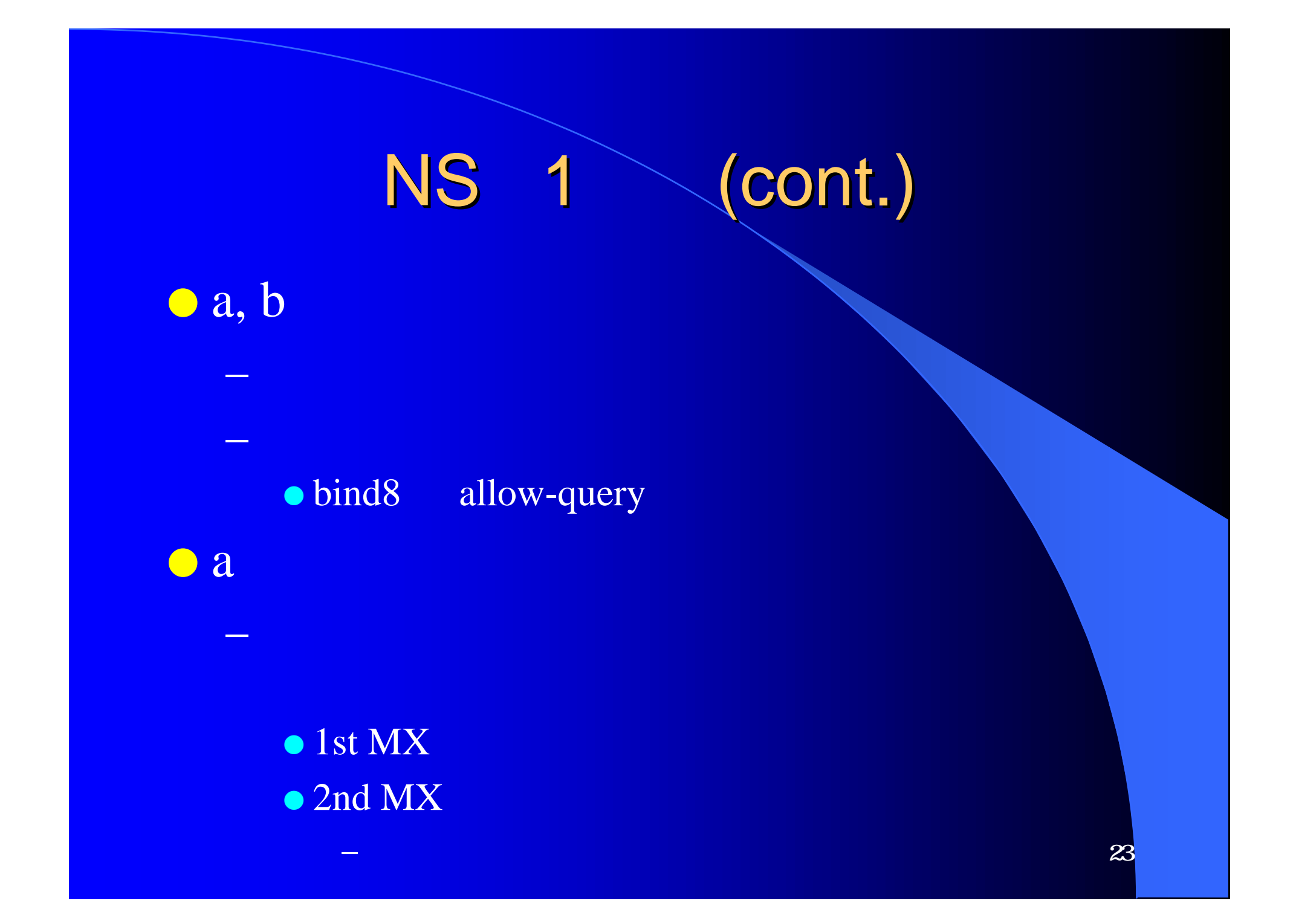

## NS 1 (cont'd)

 $\bullet$  A RR  $-1st-MX$ TRY\_NULL\_MX\_LIST=True (CF) O TryNullMXList=True (sendmail.cf)

– ゲー ウェ 内部への配信

local configuration error

– 正しく設定できていない

<sup>l</sup> 静的経路定義

 $\overline{\bullet b}$ 

GW DIRECT\_DELIVER\_DOMAINS=none DEFAULT\_RELAY=internal.x.co.jp

DIRECT\_DELIVER\_DOMAINS=x.co.jp DEFAULT\_RELAY=internal.x.co.jp

– NULL Client

l スプールなし

l 内部直接配送

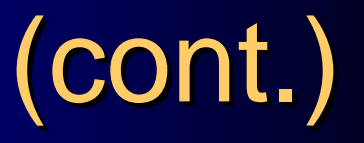

26

 $\bullet$  1st-MX  $-2nd-MX$  $\bullet$  2nd-MX  $-$  aliases  $\rightarrow$  – Reference  $\sim$  100  $\pm$  000  $\pm$  $\bullet$ l et al.  $\bullet$ ACCEPT\_ADDRS=

> <sup>l</sup> 特定のユーザ SECONDARY\_\*=

> > $1st-MX$

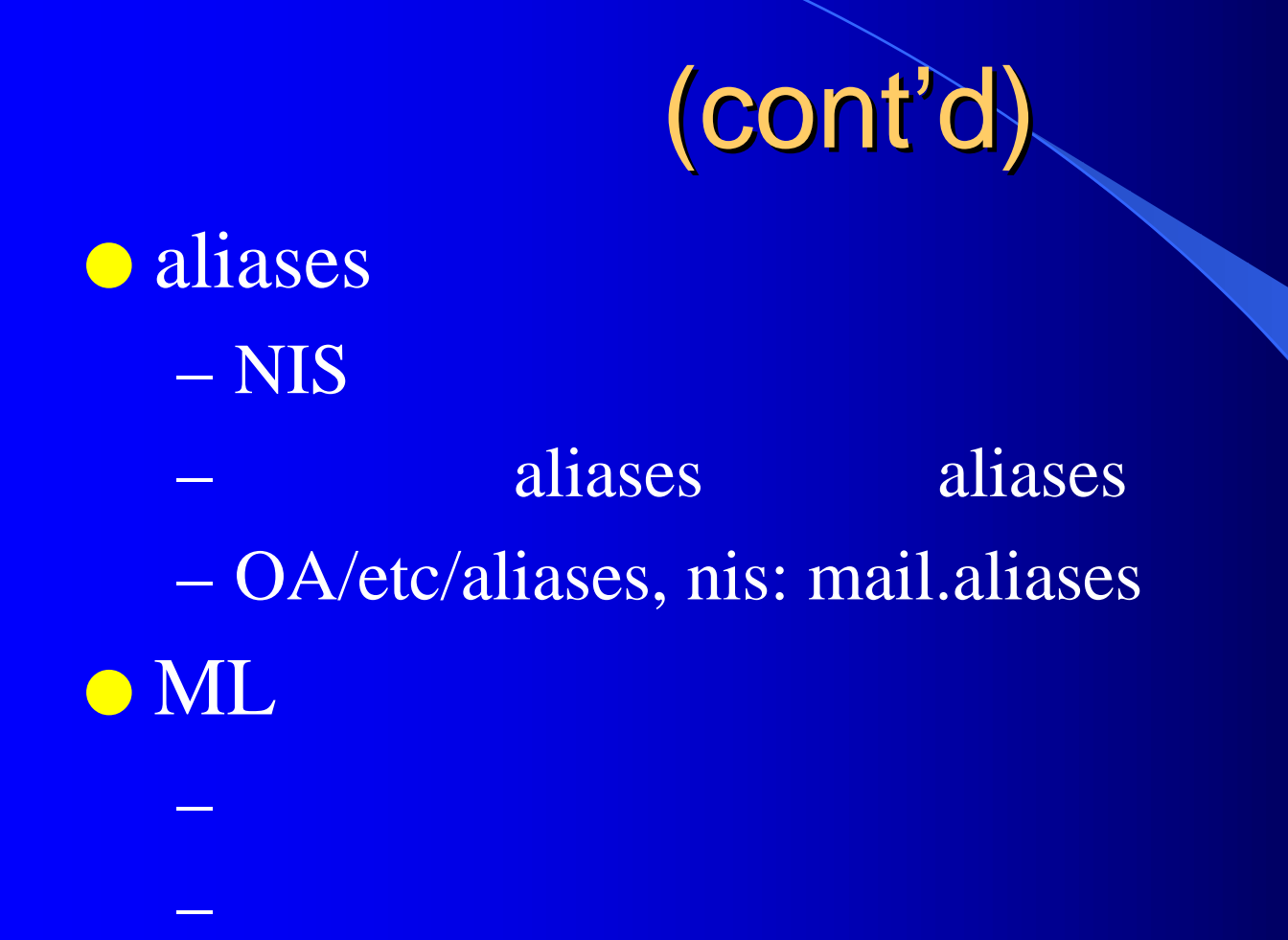

## (cont.)

USERTABLE\_MAPS='domain1=hash:/etc/map1 ¥ domain2=hash:/etc/map2'  $(1)$  $-1$  , the contract of  $\mathbf{IP}$  and  $\mathbf{IP}$ sendmail O DaemonPortOptions=Address=1.2.3.4 chroot

1台のホストで複数アドレスを利用

l  $\bullet$ 

## (cont'd)

 $\bullet$  (2) – sendmail.cf ● local mailer – /etc/passwd  $-$  POP

l  $\bullet$ 

l 配信先の簡単なチェック

– 古いものは残 ておくこ

– sendmail -bv

– sendmail -bt

 $\bullet$ l  $\bullet$ l  $\bullet$ l  $\bullet$ l  $\bullet$ 

o /etc/sendmail.cf

#### **C** sendmail -bv

(permission)

mqueue

% sendmail -C new.cf -oQ/tmp -bv user@domain motonori@wide.ad.jp... deliverable: mailer smtp, host wide.ad.jp., user motonori@wide.ad.jp

31

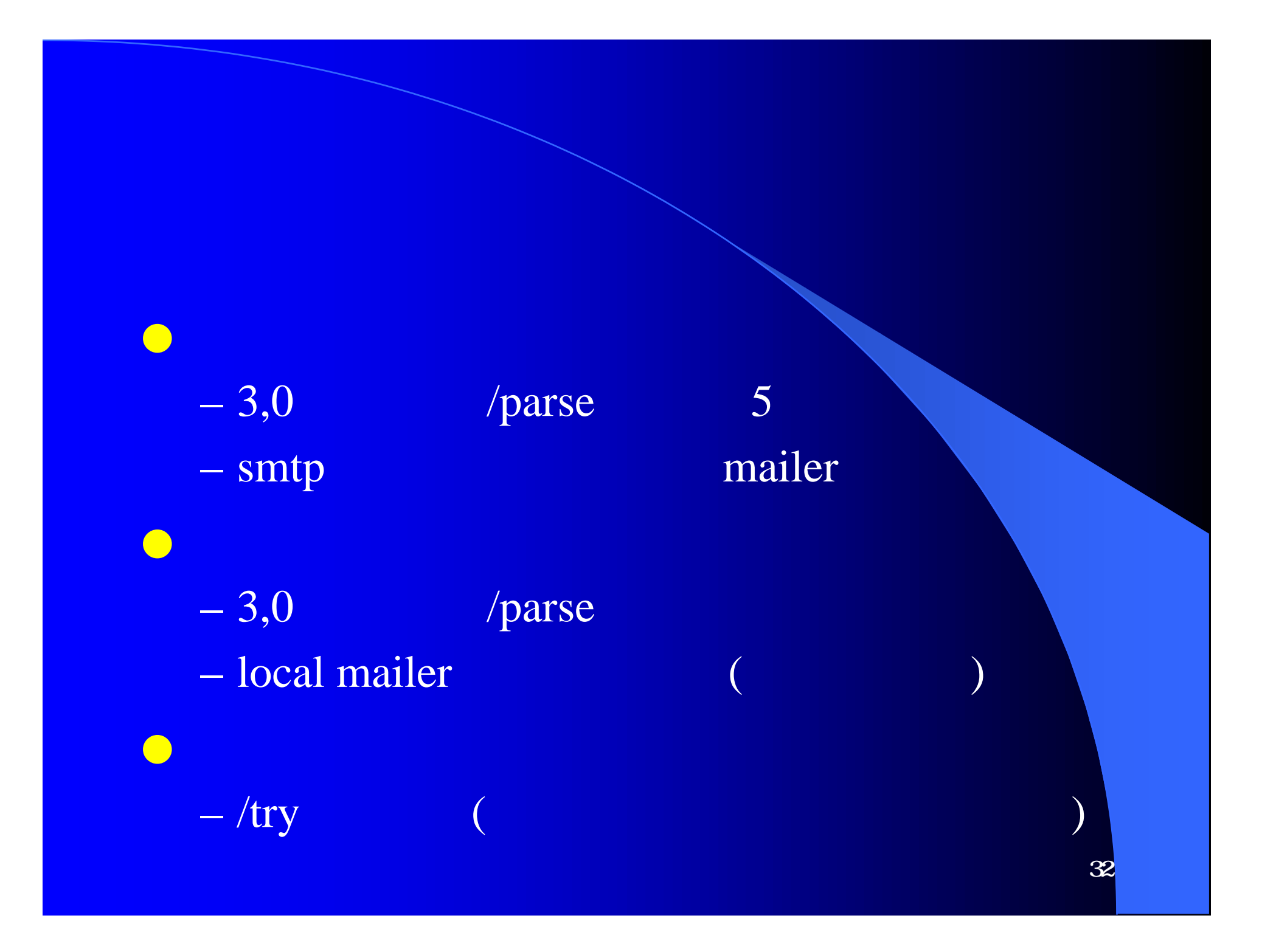

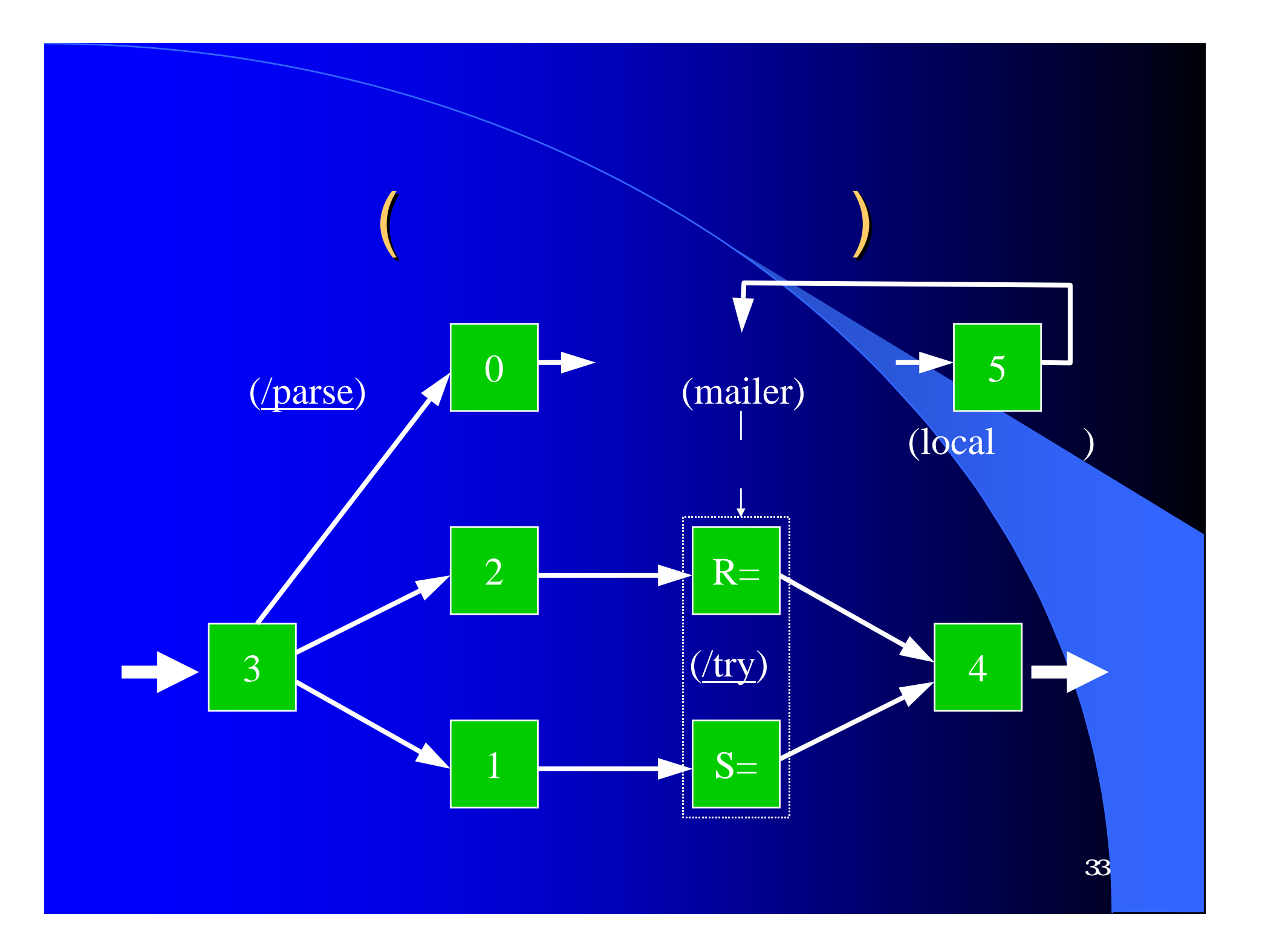

#### **C** sendmail -bt

% sendmail -C new.cf -bt  $> 3.0$  motonori@wide.ad.jp rewrite: ruleset 3 input: motonori @ wide . ad . Jp : rewrite: ruleset 0 returns: \$# smtp \$@ wide . ad . jp. \$: motonori < @ wide . ad . jp > **o** R5 sendmail **0 address o** R8 sendmail 3,0 address (  $/parse$ )

ルールセ トの ェッ (1)

ートへの

## ルールセ トの ェッ (2)

% sendmail -C new.cf -bt > 3,0 motonori@wide.ad.jp rewrite: ruleset 3 input: motonori @ wide . ad . Jp :

ローカルへの配信

rewrite: ruleset 0 returns: \$# local \$: motonori

 $\geq$ 

# $\bullet$  $\overline{\phantom{a}}$  – sendmail R8  $-3,0$  local mailer – aliases > 5 motonori

rewrite: ruleset 5 input: motonori rewrite: ruleset 5 returns: \$# smtp \$@ spool \$: motonori < @ spool >

ルールセ トの ェッ (3)

ルールセ 5

36

37 ドレスの書き換え  $\bullet$  version of the set of the set of the set of the set of the set of the set of the set of the set of the set of the set of the set of the set of the set of the set of the set of the set of the set of the set of the set > /tryflags HS > /try smtp motonori Trying header sender address motonori for mailer smtp rewrite: ruleset 3 input: motonori : rewrite: ruleset 4 returns: motonori @ wide . ad . jp  $Rcode = 0$ , addr = motonori@wide.ad.jp

ルールセ トの ェッ (4)

### % sendmail -C new.cf -oQ/tmp -v user@host From: user@host To: user@host

38

This is a test

. %

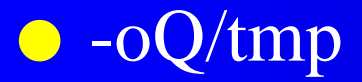

### SMTP

# sendmail -C new.cf -bs 220 mail.wide.ad.jp ESMTP Sendmail 8.8.8 MAIL FROM:<motonori> 250 <motonori>... Sender ok RCPT TO:<motonori> 250 <motonori>... Recipient ok **DATA** 354 Enter mail, end with "." on a line by itself test . 250 TAA13313 Message accepted for delivery

QUIT 221 mail.wide.ad.jp closing connection

### sendmail.cf (cont.)

o /etc/sendmail.cf  $($   $\qquad$ o daemon sendmail # ps aux | grep sendmail *72* ?? .... accepting connections on port 25 (sendmail) 195 ?? .... sendmail: OAA12345 mail.y.co.jp.: user open # kill -HUP 72

- SIGHUP NO R8 sendmail
- **R5** sendmail

### sendmail.cf (cont'd)

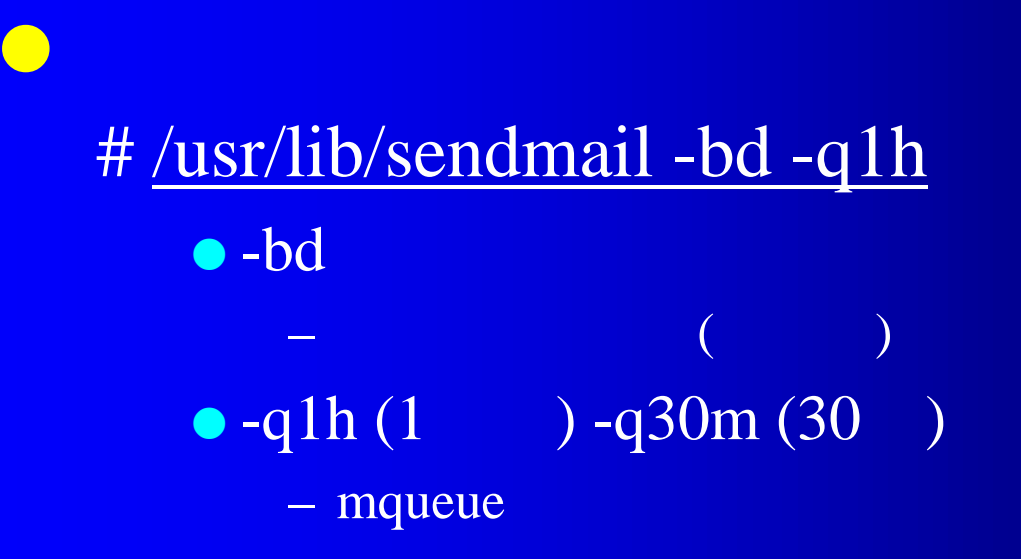

# /usr/lib/sendmail -q1h

l  $\bullet$  let  $\bullet$  let  $\bullet$  let  $\bullet$  let  $\bullet$  let  $\bullet$  let  $\bullet$ 

 $\rightarrow$  – which is a set of the set of the set of the set

l アドレスごとの配信方法の選択

l どのアドレスを受理するか

– 配信先を静的に定義

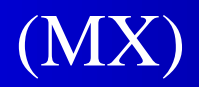

l  $\bullet$  let  $\bullet$  let  $\bullet$  let  $\bullet$  let  $\bullet$  let  $\bullet$  let  $\bullet$  let  $\bullet$  let  $\bullet$ 

42